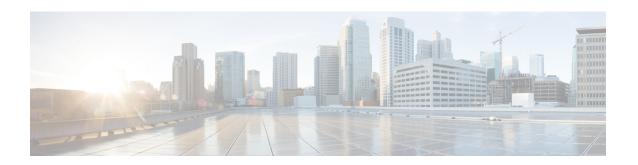

## **LOM and PCIe Slots**

• LOM and PCIe Slots, on page 1

## **LOM and PCIe Slots**

The following table lists the LOM and PCIe BIOS settings that you can configure through a BIOS policy or the default BIOS settings:

| Name                                                | Description                                                                                                    | Supported Attributes |           |                                                                                                    |              |
|-----------------------------------------------------|----------------------------------------------------------------------------------------------------|----------------------|-----------|----------------------------------------------------------------------------------------------------|--------------|
|                                                     |                                                                                                    | Versions             | Platforms | Values                                                                                                    | Dependencies |
| ACS Control<br>GPU n where n<br>varies from<br>1-14 | Access Control<br>Services (ACS)<br>allow the<br>processor to<br>enable or<br>disable<br>peer-to-peer<br>communication<br>between<br>multiple<br>devices for<br>GPUs | 4.0(4),<br>4.1(1)    | C480 M5   | Enabled, Disabled  • Disabled Disables peer-to-peer communication between multiple devices for GPUs.  • Enabled Enables peer-to-peer communication between multiple devices for GPUs. |              |

| Name                   | Description                                                                                                    | Supported Attributes         |                                                                                                 |                                                                                                    |              |  |
|------------------------|----------------------------------------------------------------------------------------------------|------------------------------|-------------------------------------------------------------------------------------------------|----------------------------------------------------------------------------------------------------|--------------|--|
|                        |                                                                                                    | Versions                     | Platforms                                                                                       | Values                                                                                                    | Dependencies |  |
| CDN Support<br>for LOM | Whether the Ethernet Networking Identifier naming convention is according to Consistent Device Naming (CDN) or the traditional way of naming conventions.                      | 4.0(4),<br>4.1(1)            | C480 M5, B200<br>M6, X210c M6,<br>X210c M7, X410c<br>M7                                         | Enabled, <b>Disabled</b> , LOMs only  • <b>Disabled</b> OS Ethernet Networking Identifier is named in a default convention as ETH0, ETH1 and so on.  • <b>Enabled</b> OS Ethernet Network Identifier is named in a consistent device naming (CDN) convention according to the physical LAN on Motherboard (LOM) port numbering; LOM Port 0, LOM Port 1 and so on. |              |  |
| External SSC<br>Enable | This option<br>allows you to<br>Enable/Disable<br>the Clock<br>Spread<br>Spectrum of<br>the external<br>clock<br>generators.                                                   | 4.1(2)                       | B480M5, B200M5,<br>S3X60M5, C220<br>M7, C240 M7,<br>X210c M6, X210c<br>M7, X410c M7<br>servers. | Enabled, <b>Disabled</b> ,<br>0P3_Percent, 0P5_Percent,<br>Hardware, Off                                                                                                    |              |  |
| IIO eDPC<br>Support    | This option<br>allows a<br>downstream<br>link to be<br>disabled after<br>an<br>uncorrectable<br>error, making<br>recovery<br>possible in a<br>controlled and<br>robust manner. | 4.2(1),<br>5.0(1),<br>5.0(2) | C220 M6 and C240<br>M6, B200 M6,<br>X210c M6, C220<br>M7, C240 M7                               | Disabled, On fatal error, On fatal and non-fatal error                                                                                                    |              |  |

| Name                                                         | Description                                                        | Support                       |                                                    |                                                                                                    |                                                                                                    |
|--------------------------------------------------------------|--------------------------------------------------------------------|-------------------------------|----------------------------------------------------|----------------------------------------------------------------------------------------------------|----------------------------------------------------------------------------------------------------|
|                                                              |                                                                    | Versions                      | Platforms                                          | Values                                                                                                    | Dependencies                                                                                                    |
| LOM Port <i>n</i> OptionROM, where <i>n</i> ranges from 0-3. | Whether Option ROM is available on the LOM port n                  | 4.0(4),<br>4.1(1),            | C220 M6 and C240<br>M6C220 M5, C240<br>M5, C480 M5 | Disabled, Enabled, Legacy only, UEFI only  • Disabled—The expansion slot is not available.  • Enabled—The expansion slot is available.  • UEFI only—The expansion slot is available only for UEFI.  • Legacy only—The expansion slot is available only for legacy. |                                                                                                    |
| All Onboard<br>LOM Ports                                     | Whether all<br>onboard LOM<br>ports are<br>enabled or<br>disabled. | 4.0(2),<br>4.0(4),<br>4.1(1), | C220 M5, C240 M5<br>C480 M5                        | Disabled, Enabled  Disabled—LOM Port 0 OptionROM and LOM Port 1 OptionROM are Disabled.  Enabled—LOM Port 0 OptionROM and LOM Port 1 OptionROM are enabled                                                                                                    | If set as Disabled, then LOM Port 0 OptionROM and LOM Port 1 OptionROM are Disabled. If set as Enabled, then LOM Port 0 OptionROM and LOM Port 1 OptionROM and LOM Port 1 OptionROM are Enabled. |

| Name                        | Description                                                              | Supported Attributes          |                                                                                                    |                                                                                                    |              |
|-----------------------------|--------------------------------------------------------------------------|-------------------------------|----------------------------------------------------------------------------------------------------|----------------------------------------------------------------------------------------------------|--------------|
|                             |                                                                          | Versions                      | Platforms                                                                                                    | Values                                                                                                    | Dependencies |
| All PCIe Slots<br>OptionROM | Whether all<br>PCIe<br>OptionROM<br>ports are<br>enabled or<br>disabled. | 4.0(2),<br>4.0(4),<br>4.1(1), | C220 M5, C240<br>M5, C480 M5,                                                                                                    | Disabled, Enabled, Legacy only, UEFI only  • Disabled—LOM Port 0 OptionROM and LOM Port 1 OptionROM are Disabled.  • Enabled—LOM Port 0 OptionROM and LOM Port 1 OptionROM are enabled  • UEFI only—The expansion slot is available only for UEFI.  • Legacy only—The expansion slot is available only for |              |
| PCI ROM<br>CLP              | Whether all<br>PCI ROM CLP<br>ports are<br>enabled or<br>disabled.       | 4.0(2),<br>4.0(4),<br>4.1(1), | C220 M5, C240<br>M5, C480 M5,                                                                                                    | legacy.  Disabled, Enabled  • Disabled—The options are Disabled.  • Enabled—The options are enabled.                                                                                                    |              |
| PCIe ARI<br>Support         | Whether all<br>ARI support<br>ports are<br>enabled or<br>disabled.       | 4.2(1)                        | C225 M6 and C245<br>M6                                                                                                    | Disabled, Enabled, Auto  • Disabled—This option is Disabled.  • Enabled—This options is enabled.  • Auto—PCIe ARI Support is in auto mode                                                                                                    |              |
| PCIe PLL<br>SSC Percent     | Whether all<br>PCIe PLL SSC<br>ports are<br>enabled or<br>disabled.      | 4.1(2)                        | C220 M5, C240 M5<br>servers, C220 M6,<br>C240 M6 servers,<br>X210c M6 servers,<br>C220 M7, C240<br>M7, X210c M7,<br>X410c M7 servers. | 0– <b>255</b> (Unit is (n/10)%)                                                                                                    |              |

| Name                                              | Description                                                    | Supported Attributes                    |                                                   |                                                                                                    |              |  |
|---------------------------------------------------|----------------------------------------------------------------|-----------------------------------------|---------------------------------------------------|----------------------------------------------------------------------------------------------------|--------------|--|
|                                                   |                                                                | Versions                                | Platforms                                         | Values                                                                                                    | Dependencies |  |
| MRAIDn Link Speed where n ranges from 1-2.        | This option allows you to restrict the maximum speed of MRAID. | 4.0(2),<br>4.0(4),<br>4.1(1),<br>4.2(1) | C220 M5, C240<br>M5, C225 M6,<br>C245 M6, C240 M7 | Auto, Disabled, Enabled, Gen 1, Gen 2, Gen 3, Gen 4, Gen 5  • Disabled—The maximum speed is not restricted.  • Enabled—The maximum speed is restricted.  • Auto—The maximum speed is set automatically.  • Gen 1—2.5GT/s (gigatransfers per second) is the maximum speed allowed.  • Gen 2—5GT/s is the maximum speed allowed.  • Gen 3—8GT/s is the maximum speed allowed.  • Gen 4—16GT/s is the maximum speed allowed.  • Gen 4—16GT/s is the maximum speed allowed. |              |  |
|                                                   |                                                                |                                         |                                                   | maximum speed allowed.                                                                                                    |              |  |
| MRAID <i>n</i> OptionROM where n ranges from 1-2. | Whether<br>Option ROM is<br>available on the<br>MRAID port.    | 4.0(2),<br>4.0(4),<br>4.1(1),<br>4.2(1) | C220 M5, C240<br>M5, C225 M6,<br>C245 M6, C240 M7 | Disabled, Enabled  • Disabled—The expansion slot is not available.  • Enabled—The expansion slot is available.                                                                                                    |              |  |

| Name                                    | Description                                                                                  | Supported Attributes |                                             |                                                                                                    |              |  |
|-----------------------------------------|----------------------------------------------------------------------------------------------|----------------------|---------------------------------------------|----------------------------------------------------------------------------------------------------|--------------|--|
|                                         |                                                                                              | Versions             | Platforms                                   | Values                                                                                                    | Dependencies |  |
| PCIe Slot<br>MSTOR Link<br>Speed        | This option<br>allows you to<br>restrict the<br>maximum<br>speed of an                       | 4.2(1)               | C225 M6 and C245<br>M6                      | Auto, Disabled, Gen 1, Gen 2, Gen 3, Gen 4  • Disabled—The maximum speed is not                                                                        |              |  |
|                                         | MSTOR<br>adapter.                                                                            |                      |                                             | restricted.  • Auto—The maximum speed is set automatically.                                                                                            |              |  |
|                                         |                                                                                              |                      |                                             | • Gen 1—2.5GT/s (gigatransfers per second) is the maximum speed allowed.                                                                               |              |  |
|                                         |                                                                                              |                      |                                             | • Gen 2—5GT/s is the maximum speed allowed.                                                                                                    |              |  |
|                                         |                                                                                              |                      |                                             | • Gen 3—8GT/s is the maximum speed allowed.                                                                                                    |              |  |
|                                         |                                                                                              |                      |                                             | • Gen 4—16GT/s is the maximum speed allowed.                                                                                                    |              |  |
| PCIe Slot<br>MSTOR<br>RAID<br>OptionROM | Whether the<br>server can use<br>the Option<br>ROMs present<br>in the PCIe<br>MSTOR<br>RAID. | 4.2(1)               | C225 M6 and C245<br>M6, C220 M7,<br>C240 M7 | <ul> <li>Disabled, Enabled, Legacy only, UEFI only</li> <li>Disabled—Option ROM is not available.</li> <li>Enabled—Option ROM is available.</li> </ul> |              |  |

| Name                                                                  | Description                                                                                                    | Supported Attributes                               |                                                                                                    |                                                                                                    |              |  |
|-----------------------------------------------------------------------|----------------------------------------------------------------------------------------------------|----------------------------------------------------|----------------------------------------------------------------------------------------------------|----------------------------------------------------------------------------------------------------|--------------|--|
|                                                                       |                                                                                                    | Versions                                           | Platforms                                                                                                    | Values                                                                                                    | Dependencies |  |
| NVME <i>n</i> Link Speed where <i>n</i> ranges from 0-6 and 13-24.    | This option allows you to restrict the maximum speed of an NVME card installed in the PCIe slot.                  | 4.0(2),<br>4.0(4),<br>4.1(1),<br>4.2(1),<br>4.3(2) | C220 M5, C240 M5, C225 M6, C245 M6  Note  Note  NVME 24 Link Speed supports C220 M7 and C240 M7 servers, and X210c M7 server. | <ul> <li>• Auto—The maximum speed is set automatically.</li> <li>• Gen 1—2.5GT/s (gigatransfers per second) is the</li> </ul> |              |  |
| <b>NVME</b> <i>n</i> <b>OptionROM</b> where <i>n</i> ranges from 0-6. | This options allows you to control the Option ROM execution of the PCIe adapter connected to the SSD:NVMe slot n. | 4.0(2),<br>4.0(4),<br>4.1(1),<br>4.2(1)            | C220 M5, C240<br>M5, C225 M6,<br>C245 M6                                                                                      | <ul> <li>Enabled, Disabled</li> <li>Disabled—Option is not restricted.</li> <li>Enabled—Option is restricted.</li> </ul>      |              |  |

| Name                                                              | Description                                    | Supported Attributes                               |                                                                                                  |                                                                                                    |              |  |
|-------------------------------------------------------------------|------------------------------------------------|----------------------------------------------------|--------------------------------------------------------------------------------------------------|----------------------------------------------------------------------------------------------------|--------------|--|
|                                                                   |                                                | Versions                                           | Platforms                                                                                        | Values                                                                                                    | Dependencies |  |
| PCIe Slot <i>n</i> Link Speed where <i>n</i> ranges from 1 to 12. | Link speed for PCIe Slot designated by slot n. | 4.0(1),<br>4.0(2),<br>4.0(4),<br>4.1(1),<br>4.2(1) | C220 M5, C240<br>M5, C480 M5,<br>C125 M5, C225<br>M6, C245 M6,<br>C220 M7, C240<br>M7(Slots 4–8) | Disabled, Auto, GEN1, GEN2, GEN3, GEN4, GEN5 GEN5 is supported only for speeds 1 to 6.  • Disabled—Maximum speed is not restricted.  • Auto—The maximum speed is set automatically.  • Gen 1—2GT/s (gigatransfers per second) is the maximum speed allowed.  • Gen 2—5GT/s is the maximum speed allowed  • Gen 3—8GT/s is the maximum speed allowed  • Gen 4—16GT/s is the maximum speed allowed  • Gen 5—32 GT/s is the maximum speed allowed |              |  |

| Name                                                    | Description                                             | Supported Attributes                                |                                             |                                                                                                    |                                                                   |
|---------------------------------------------------------|---------------------------------------------------------|-----------------------------------------------------|---------------------------------------------|----------------------------------------------------------------------------------------------------|-------------------------------------------------------------------|
|                                                         |                                                         | Versions                                            | Platforms                                   | Values                                                                                                    | Dependencies                                                      |
| Slot <i>n</i> State where <i>n</i> ranges from 1 to 14. | The state of the adapter card installed in PCIe slot n. | 4.0(2),<br>4.0(4),<br>4.1(1),<br>4.2(1)             | C480 M5 ML,<br>C220 M6, C240<br>M6, B200 M6 | Disabled, Enabled, Legacy only, UEFI only  • Disabled—The expansion slot is not available.  • Enabled—The expansion slot is available.  • UEFI only—The expansion slot is available only for UEFI.  • Legacy only—The expansion slot is available only for legacy.                            | C220 M6,<br>C240 M6,<br>B200 M6<br>supports Slot<br>9 State only. |
| PCIe<br>Slot:FLOM<br>Link Speed                         | To configure link speed for PCIe Slot:FLOM.             | 4.0 (1),<br>4.0(2),<br>4.0(4),<br>4.1(1),<br>4.2(1) | C220 M5, C240<br>M5, C225 M6,<br>C245 M6    | Disabled, Auto, GEN1, GEN2, GEN3  • Disabled—Maximum speed is not restricted.  • Auto—The maximum speed is set automatically.  • Gen 1—2GT/s (gigatransfers per second) is the maximum speed allowed.  • Gen 2—5GT/s is the maximum speed allowed  • Gen 3—8GT/s is the maximum speed allowed |                                                                   |

| Name                                                               | Description                                                                                                    | Support                      | ed Attributes                                                                  |                                                                                                    |              |
|--------------------------------------------------------------------|----------------------------------------------------------------------------------------------------|------------------------------|--------------------------------------------------------------------------------|----------------------------------------------------------------------------------------------------|--------------|
|                                                                    |                                                                                                    | Versions                     | Platforms                                                                      | Values                                                                                                    | Dependencies |
| Front NVME <i>n</i> Link Speed where <i>n</i> ranges from 1 to 12. | This option allows you to restrict the maximum speed of an NVME card installed in the front PCIe slot.            | 4.0(4),<br>4.1(1),<br>4.2(1) | C220 M5, C240<br>M5, C225 M6,<br>C245 M6, C220<br>M7, C240 M7<br>(Slots 11–24) | Disabled, Auto, GEN1, GEN2, GEN3, GEN4, GEN5  • Disabled—Maximum speed is not restricted.  • Auto—The maximum speed is set automatically.  • Gen 1—2.5GT/s (gigatransfers per second) is the maximum speed allowed.  • Gen 2—5GT/s is the maximum speed allowed  • Gen 3—8GT/s is the maximum speed allowed  • Gen 4—16GT/s is the maximum speed allowed  • Gen 5—32GT/s is the maximum speed allowed |              |
| Front NVME <i>n</i> OptionROM where <i>n</i> ranges from 1 to 24.  | This options allows you to control the Option ROM execution of the PCIe adapter connected to the SSD:NVMe slot n. | 4.2(1)                       | C225 M6, C245<br>M6, C220 M7,<br>C240 M7(Slots<br>11–24)                       | <ul> <li>Enabled, Disabled</li> <li>Disabled—Option is not restricted.</li> <li>Enabled—Option is restricted.</li> </ul>                                                                                                    |              |

| Name                        | Description                                                                                                    | Supported Attributes         |                                          |                                                                                                    |              |  |
|-----------------------------|----------------------------------------------------------------------------------------------------|------------------------------|------------------------------------------|----------------------------------------------------------------------------------------------------|--------------|--|
|                             |                                                                                                    | Versions                     | Platforms                                | Values                                                                                                    | Dependencies |  |
| Front 1 and 2<br>Link Speed | This options allows you to control the link speed execution of the front PCIe adapter connected to the slot 1 and 2. | 4.0(4),<br>4.1(1),<br>4.2(1) | C220 M5, C240<br>M5, C225 M6,<br>C245 M6 | Disabled, Auto, GEN1, GEN2, GEN3, GEN4  • Disabled—Maximum speed is not restricted.  • Auto—The maximum speed is set automatically.  • Gen 1—2.5GT/s (gigatransfers per second) is the maximum speed allowed.  • Gen 2—5GT/s is the maximum speed allowed  • Gen 3—8GT/s is the maximum speed allowed  • Gen 4—16GT/s is the maximum speed allowed |              |  |

| Name                           | Description                                                                                 | Supported Attributes |                  |                                                                                                    |              |  |
|--------------------------------|---------------------------------------------------------------------------------------------|----------------------|------------------|----------------------------------------------------------------------------------------------------|--------------|--|
|                                |                                                                                             | Versions             | Platforms        | Values                                                                                                    | Dependencies |  |
| PCIe<br>Slot:HBA<br>Link Speed | This option allows you to restrict the maximum speed of an HBA card.                        | 4.2(1)               | C225 M6, C245 M6 | Disabled, Auto, GEN1, GEN2, GEN3, GEN4  • Disabled—Maximum speed is not restricted.  • Auto—The maximum speed is set automatically.  • Gen 1—2.5GT/s (gigatransfers per second) is the maximum speed allowed.  • Gen 2—5GT/s is the maximum speed allowed  • Gen 3—8GT/s is the maximum speed allowed  • Gen 4—16GT/s is the maximum speed allowed |              |  |
| PCIe<br>Slot:HBA<br>OptionROM  | This option<br>allows you to<br>configure the<br>option ROM<br>execution of an<br>HBA card. | 4.2(1)               | C225 M6, C245 M6 | Disabled, Enabled, Legacy only, UEFI only  • Disabled—The expansion slot is not available.  • Enabled—The expansion slot is available.  • UEFI only—The expansion slot is available only for UEFI.  • Legacy only—The expansion slot is available only for legacy.                                                                                 |              |  |

| Name                                                                    | Description                                                                                                    | Support                                  | Supported Attributes |                                                                                                    |              |  |
|-------------------------------------------------------------------------|----------------------------------------------------------------------------------------------------|------------------------------------------|----------------------|----------------------------------------------------------------------------------------------------|--------------|--|
|                                                                         |                                                                                                    | Versions                                 | Platforms            | Values                                                                                                    | Dependencies |  |
| <b>GPU</b> <i>n</i> <b>OptionROM</b> where <i>n</i> ranges from 1 to 8. | Whether the<br>Option ROM is<br>enabled on<br>GPU slot n.                                                                       | 4.0(4),<br>4.1(1)                        | C480 M5 ML           | <ul> <li>Enabled, Disabled</li> <li>Disabled—Option is not restricted.</li> <li>Enabled—Option is restricted.</li> </ul>                                                                                                    |              |  |
| PCIe LOM:1<br>and 2 Link                                                | This option<br>allows you to<br>restrict the<br>maximum<br>speed of an<br>adapter card<br>installed in<br>PCIe slot 1 and<br>2. | 4.0 (1),<br>4.0(2),<br>4.0(4),<br>4.1(1) | All M5 servers       | <ul> <li>Enabled, Disabled</li> <li>Disabled—Option is not restricted.</li> <li>Enabled—Option is restricted.</li> </ul>                                                                                                    |              |  |
| Slot Mezz<br>State                                                      | This option allows you to configure the Mezz state for PCIe slot.                                                               | 4.0 (1),<br>4.0(2),<br>4.1(1)            | All M5 servers       | Disabled, Enabled, Legacy only, UEFI only  • Disabled—The expansion slot is not available.  • Enabled—The expansion slot is available.  • UEFI only—The expansion slot is available only for UEFI.  • Legacy only—The expansion slot is available only for legacy. |              |  |

| Name                            | Description                                                              | Supported Attributes                     |                                                                                    |                                                                                                    |              |
|---------------------------------|--------------------------------------------------------------------------|------------------------------------------|------------------------------------------------------------------------------------|----------------------------------------------------------------------------------------------------|--------------|
|                                 |                                                                          | Versions                                 | Platforms                                                                          | Values                                                                                                    | Dependencies |
| PCIe<br>Slot:MLOM<br>Link Speed | This option allows you to restrict the maximum speed of an MLOM adapter. | 4.0 (1),<br>4.0(2),<br>4.0(4),<br>4.1(1) | C220 M5, C240<br>M5, C480 M5,<br>C125 M5, C220<br>M6, C240 M6,<br>C220 M7, C240 M7 | Auto, Disabled, Gen 1, Gen 2, Gen 3, Gen 4, Gen 5  • Disabled—The maximum speed is not restricted.  • Auto—The maximum speed is set automatically.  • Gen 1—2.5GT/s (gigatransfers per second) is the maximum speed allowed.  • Gen 2—5GT/s is the maximum speed allowed.  • Gen 3—8GT/s is the maximum speed allowed.  • Gen 4—16GT/s is the maximum speed allowed.  • Gen 5—32GT/s is the maximum speed allowed. |              |

| Name                           | Description                                                | Support  | pported Attributes                                                                             |                                                                                                    |              |  |
|--------------------------------|------------------------------------------------------------|----------|------------------------------------------------------------------------------------------------|----------------------------------------------------------------------------------------------------|--------------|--|
|                                |                                                            | Versions | Platforms                                                                                      | Values                                                                                                    | Dependencies |  |
| PCIe<br>Slot:MLOM<br>OptionROM | Whether<br>Option ROM is<br>available on the<br>MLOM port. | 4.0(4),  | C220 M5, C240<br>M5, C480 M5,<br>C125 M5, B200<br>M6, C220 M6,<br>C240 M6, C220<br>M7, C240 M7 | Disabled, Enabled, Legacy only, UEFI only  • Disabled—The expansion slot is not available.  • Enabled—The expansion slot is available.  • UEFI only—The expansion slot is available only for UEFI.  • Legacy only—The expansion slot is available only for legacy. |              |  |

| Name                            | Description                                                    | Supported Attributes                    |                                                                           |                                                                                                    |              |
|---------------------------------|----------------------------------------------------------------|-----------------------------------------|---------------------------------------------------------------------------|----------------------------------------------------------------------------------------------------|--------------|
|                                 |                                                                | Versions                                | Platforms                                                                 | Values                                                                                                    | Dependencies |
| MRAID Link<br>Speed             | This option allows you to restrict the maximum speed of MRAID. | 4.0(2),<br>4.0(4),<br>4.1(1),<br>4.2(1) | C220 M5, C240<br>M5, C220 M6,<br>C240 M6, C225<br>M6, C220 M7             | Auto, Disabled, Gen 1, Gen 2, Gen 3, Gen 4, Gen 5  • Disabled—The maximum speed is not restricted.  • Auto—The maximum speed is set automatically.  • Gen 1—2.5GT/s (gigatransfers per second) is the maximum speed allowed.  • Gen 2—5GT/s is the maximum speed allowed.  • Gen 3—8GT/s is the maximum speed allowed.  • Gen 4—16GT/s is the maximum speed allowed.  • Gen 5—32GT/s is the maximum speed allowed. |              |
| PCIe<br>Slot:MRAID<br>OptionROM | Whether<br>Option ROM is<br>available on the<br>MLOM port.     | 4.0(2),<br>4.0(4),<br>4.1(1)            | C220 M5, C240<br>M5, C480 M5,<br>C125 M5, C220<br>M6, C225 M6,<br>C220 M7 | Disabled, Enabled, Legacy only, UEFI only  • Disabled—The expansion slot is not available.  • Enabled—The expansion slot is available.                                                                                                    |              |

| Name                                                             | Description                                                          | Support                        | ed Attributes                                                                                     |                                                                                                    |              |
|------------------------------------------------------------------|----------------------------------------------------------------------|--------------------------------|---------------------------------------------------------------------------------------------------|----------------------------------------------------------------------------------------------------|--------------|
|                                                                  |                                                                      | Versions                       | Platforms                                                                                         | Values                                                                                                    | Dependencies |
| PCIe Slot<br>NnOptionROM<br>, where n<br>ranges from 1<br>to 24. | Whether<br>Option ROM is<br>available on the<br>port.                | 4.0(2),<br>4.0(4),<br>4.1(1)   | C220 M5, C240<br>M5, C480 M5,<br>C125 M5, C220<br>M6, C240 M6,<br>C220 M7, C240 M7<br>(Slots 4–8) | Disabled, Enabled, Legacy only, UEFI only  • Disabled—The expansion slot is not available.  • Enabled—The expansion slot is available.                                                                                                    |              |
| RAID Link<br>Speed                                               | This option allows you to restrict the maximum speed of RAID.        | 4.0 (1),<br>4.0(4),<br>4.1(1), | C480 M5                                                                                           | Disabled, Auto, GEN1, GEN2, GEN3  • Disabled—Maximum speed is not restricted.  • Auto—The maximum speed is set automatically.  • Gen 1—2GT/s (gigatransfers per second) is the maximum speed allowed.  • Gen 2—5GT/s is the maximum speed allowed  • Gen 3—8GT/s is the maximum speed allowed |              |
| PCIe Slot<br>RAID<br>OptionROM                                   | Whether<br>Option ROM is<br>available on the<br>RAID slot or<br>not. |                                | C480 M5                                                                                           | <ul> <li>Enabled, Disabled</li> <li>Disabled—Option is not restricted.</li> <li>Enabled—Option is restricted.</li> </ul>                                                                                                    |              |

| Name                                                      | Description                                                          | iption Supported Attributes   |                                                                                                    |                                                                                                    |              |  |
|-----------------------------------------------------------|----------------------------------------------------------------------|-------------------------------|----------------------------------------------------------------------------------------------------|----------------------------------------------------------------------------------------------------|--------------|--|
|                                                           |                                                                      | Versions                      | Platforms                                                                                                    | Values                                                                                                    | Dependencies |  |
| Rear NVME n Link Speed, where n ranges from 1 to 4.       | This option allows you to restrict the maximum speed of rear NVME.   | 4.0(4),<br>4.0 (1),<br>4.2(1) | C240 M5, C240 M6, C245 M6, C220 M7, C240 M7  Note  NVME  4 Link Speed supports C240 M7 servers, and X210c M7 server. | restricted.  • Auto—The maximum speed is set automatically.                                                              |              |  |
| Rear NVME <i>n</i> OptionROM, where n ranges from 1 to 8. | Whether<br>Option ROM is<br>available on the<br>rear NVME or<br>not. | 4.0(4),<br>4.0 (1),<br>4.2(1) | C240 M5, C240<br>M6, C245 M6,<br>C220 M7, C240 M7                                                                    | <ul> <li>Enabled, Disabled</li> <li>Disabled—Option is not restricted.</li> <li>Enabled—Option is restricted.</li> </ul> |              |  |

| Name                                                                                       | Description                                                                          | Support                       | ed Attributes                             |                                                                                                    | Dependencies |
|--------------------------------------------------------------------------------------------|--------------------------------------------------------------------------------------|-------------------------------|-------------------------------------------|----------------------------------------------------------------------------------------------------|--------------|
|                                                                                            |                                                                                      | Versions                      | Platforms                                 | Values                                                                                                    | Dependencies |
| PCIe<br>Slot:Riser<br>Link Speedn,<br>where n is 1<br>and 2.                               | This option<br>allows you to<br>restrict the<br>maximum<br>speed of Riser.           | 4.0(4),<br>4.0 (1),<br>4.2(1) | C220 M5, C240<br>M5, C480 M5,<br>C125 M5, | Disabled, Auto, GEN1, GEN2, GEN3  • Disabled—Maximum speed is not restricted.  • Auto—The maximum speed is set automatically.  • Gen 1—2GT/s (gigatransfers per                                                                                                    |              |
|                                                                                            |                                                                                      |                               |                                           | second) is the maximum speed allowed.  • Gen 2—5GT/s is the maximum speed allowed  • Gen 3—8GT/s is the maximum speed allowed                                                                                                    |              |
| PCIe<br>Slot:Riser<br>nSlotx Link<br>Speed, where n<br>is 1 and 2 and x<br>is from 1 to 6. | This option allows you to restrict the maximum speed of Riser in the <i>x</i> slot . | 4.0(2),<br>4.0(4),<br>4.1(1)  | C220 M5, C240<br>M5, C480 M5,<br>C125 M5, | Disabled, Auto, GEN1, GEN2, GEN3  • Disabled—Maximum speed is not restricted.  • Auto—The maximum speed is set automatically.  • Gen 1—2GT/s (gigatransfers per second) is the maximum speed allowed.  • Gen 2—5GT/s is the maximum speed allowed  • Gen 3—8GT/s is the maximum speed allowed |              |

| Name                                                               | Description                                                        | Supported Attributes         |                                          |                                                                                                    |              |
|--------------------------------------------------------------------|--------------------------------------------------------------------|------------------------------|------------------------------------------|----------------------------------------------------------------------------------------------------|--------------|
|                                                                    |                                                                    | Versions                     | Platforms                                | Values                                                                                                    | Dependencies |
| PCIe Slot:SAS<br>OptionROM                                         | Whether<br>Option ROM is<br>available on<br>SAS slot or<br>not.    | 4.0(2),<br>4.0(4),<br>4.1(1) | C220 M5, C240<br>M5, C480 M5,<br>C125 M5 | Disabled, Enabled, Legacy only, UEFI only  • Disabled—The expansion slot is not available.  • Enabled—The expansion slot is available.  • UEFI only—The expansion slot is available only for UEFI.  • Legacy only—The expansion slot is available only for legacy.                            |              |
| PCIe Slot:FrontSSD <i>n</i> Link Speed, where <i>n</i> is 1 and 2. | This option allows you to restrict the maximum speed of Front SSD. | 4.0(2),<br>4.0(4),<br>4.1(1) | C220 M5, C240<br>M5, C480 M5,<br>C125 M5 | Disabled, Auto, GEN1, GEN2, GEN3  • Disabled—Maximum speed is not restricted.  • Auto—The maximum speed is set automatically.  • Gen 1—2GT/s (gigatransfers per second) is the maximum speed allowed.  • Gen 2—5GT/s is the maximum speed allowed  • Gen 3—8GT/s is the maximum speed allowed |              |